#### , tushu007.com

## <<Pro/ENGINEER Wildfir>>

<<Pro/ENGINEER Wildfire >>

- 13 ISBN 9787113059507
- 10 ISBN 7113059503

出版时间:2004-6

页数:381

字数:595000

extended by PDF and the PDF

http://www.tushu007.com

#### , tushu007.com

# <<Pro/ENGINEER Wildfir>>

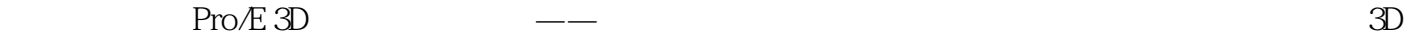

\* Pro/E Wildfire ( \* \* Pro/E Wildfire (\* \* \* Pro/E Wildfire )  $\mu$  , and the contract term of the contract  $\mu$ 

Pro/E Wildfire

 $\begin{tabular}{lllllll} \bf 1 & \bf 1 & \bf 2 & \bf 1 & \bf 2 & \bf 1 & \bf 2 & \bf 3 & \bf 4 & \bf 5 & \bf 6 & \bf 7 & \bf 8 & \bf 8 & \bf 9 & \bf 1 & \bf 1 & \bf 1 & \bf 1 & \bf 2 & \bf 3 & \bf 4 & \bf 5 & \bf 6 & \bf 7 & \bf 8 & \bf 8 & \bf 9 & \bf 1 & \bf 1 & \bf 1 & \bf 1 & \bf 1 & \bf 2 & \bf 3 & \bf 4 & \bf 5 & \bf 6 & \bf 6 & \bf 7 & \bf 8 & \bf 1$  $\frac{1}{2}$   $\frac{1}{2}$   $\frac{1}{2}$   $\frac{1}{2}$   $\frac{1}{2}$   $\frac{1}{2}$   $\frac{1}{2}$   $\frac{1}{2}$   $\frac{1}{2}$   $\frac{1}{2}$  $Pro/E$  Pro $/E$ Pro/E 3D

## <<Pro/ENGINEER Wildfir>>

 $11-1$  Pro/E  $21-22D$   $41-3$   $61-4$   $-$  9  $1-5$   $-111-6$   $-161-7$   $-191-8$   $-261-9$   $271-10$   $271-11$   $291-12$   $311-13$  Pro/E<br>  $542-6$   $6992-7$   $116$  3<br>  $252-3$   $121-3$   $121-3$ <br>  $121-3$   $12$  $\frac{24}{31}$   $\frac{252}{23}$   $\frac{3592}{4}$   $\frac{470}{25}$ 2-5 584 2-6 699 2-7 116 3 121 3-1 122 3-1-1<br>2D 122 3-1-2 Thru Points 122 3-1-3 From File 123 3-1-4 2D 122 3-1-2 Thru Points 122 3-1-3 From File 123 3-1-4 Use Xsec 124 3-1-5  $\blacksquare$  From Equation 125 3-2  $\blacksquare$  126 3-2-1 Copy 126 3-2-2 Mirror 127 3-2-3 Move 129 3-2-4  $\lim 130\,3\,2\,5$  Intersect  $132\,3\,2\,6$  Project  $133\,3\,2\,7$ Utrap 137 3-2-8 0ffset 138 3-3 144 3-3-1 Extrude 144 3-3-2 Revolve 145 3-3-3 Sweep 146 3-3-4 Blend 1483-4 150 3-4-1 Copy 150<br>3-4-2 Mirror 151 3-4-3 Move 153 3-4-4 Merge 155 3-4-5 342 Mirror 151 343 Move 153 344 Merge 155 345 Trim 157 3-4-6 Fill 159 3-4-7 Extend 160<br>Offset 165 4 1694-1 1704-2 2.1754-3 348 Offset 165 4 169 41 170 42 2175 43 3 185 4-4 4 202 4-5 4 202 4-5 215 4-6 234 4-7 224 248 260 5 265 5-1 266 5-2  $2665-2$   $12695-3$   $22805-4$  286 6  $28961$   $29062$   $29863$   $309$  7  $311 7-1$   $312 7-2$   $316 7-3$   $328 8$  $33581$   $33682$   $34183$   $34484$   $36185$ 注尺寸的范例 364 8-6 作业 378

### , tushu007.com

# <<Pro/ENGINEER Wildfir>>

本站所提供下载的PDF图书仅提供预览和简介,请支持正版图书。

更多资源请访问:http://www.tushu007.com